## **Finding the Residential Resale Report on Line**

Your report should be ready within 2 to 3 business days.

To find your report: Enter the following in your web browser**: <https://epermits.cityofsanrafael.org/etrakit3/Search/permit.aspx>**

By clicking where it says "Click here for search examples" you can get an idea of what is needed to accurately search. For example, if a street is known as 4th, putting in Fourth will not produce a result.

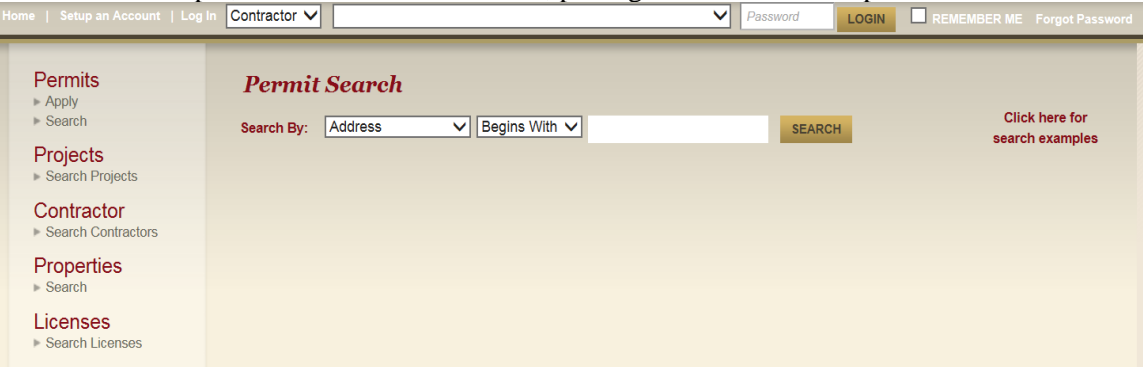

There is no need to add the suffix (St/Ave/Lane/Circle).

(Searching by the permit number brings up only the one permit. Don't forget the dash when searching by permit number).

As you can see, several permits came up when using the address for this search. Single click on the Permit you want to open. Since we are looking for a Resale permit, you want to open the most recent permit that starts with an R. (See permit "Type" to help in your selection.)

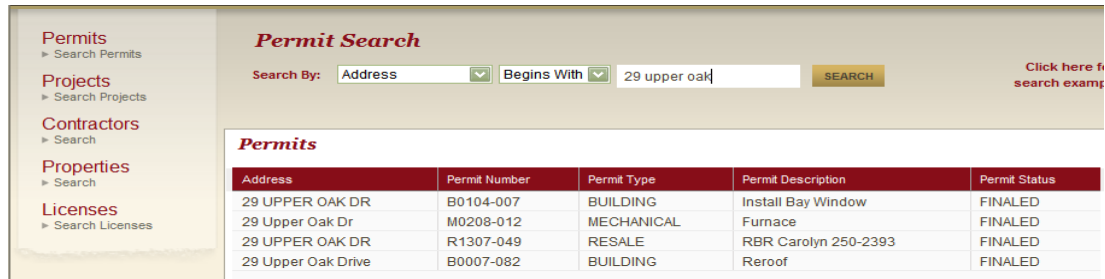

Under Attachments, is where you will find the report; click on the RBR Report **pdf** red link, to open up the report. If your report has not uploaded to the web, the link will say not available. Wait a few hours and try again.

| B0104-007 |                          |                                                                 |
|-----------|--------------------------|-----------------------------------------------------------------|
| M0208-012 | Permit Info<br>Site Info | Contacts (1)<br>Inspections (2)<br>Chronology<br><b>Reviews</b> |
| R1307-049 |                          |                                                                 |
| B0007-082 |                          | Type: RESALE                                                    |
|           | Subtype:                 | <b>SFD</b>                                                      |
|           | <b>Description:</b>      | <b>RBR Carolyn 250-2393</b>                                     |
|           | <b>Status:</b>           | <b>FINALED</b>                                                  |
|           | <b>Applied Date:</b>     | 7/22/2013                                                       |
|           | <b>Issued Date:</b>      | 7/22/2013                                                       |
|           | <b>Approved Date:</b>    | 7/22/2013                                                       |
|           | <b>Finaled Date:</b>     | 7/31/2013                                                       |
|           | <b>Expiration Date:</b>  |                                                                 |
|           |                          |                                                                 |
|           |                          |                                                                 |
|           | <b>Attachments:</b>      |                                                                 |
|           |                          | RBR Report 29 Upper Oak Dr RBR 7~2013.pdf                       |

Questions regarding the content of the report should be followed up with the inspector.